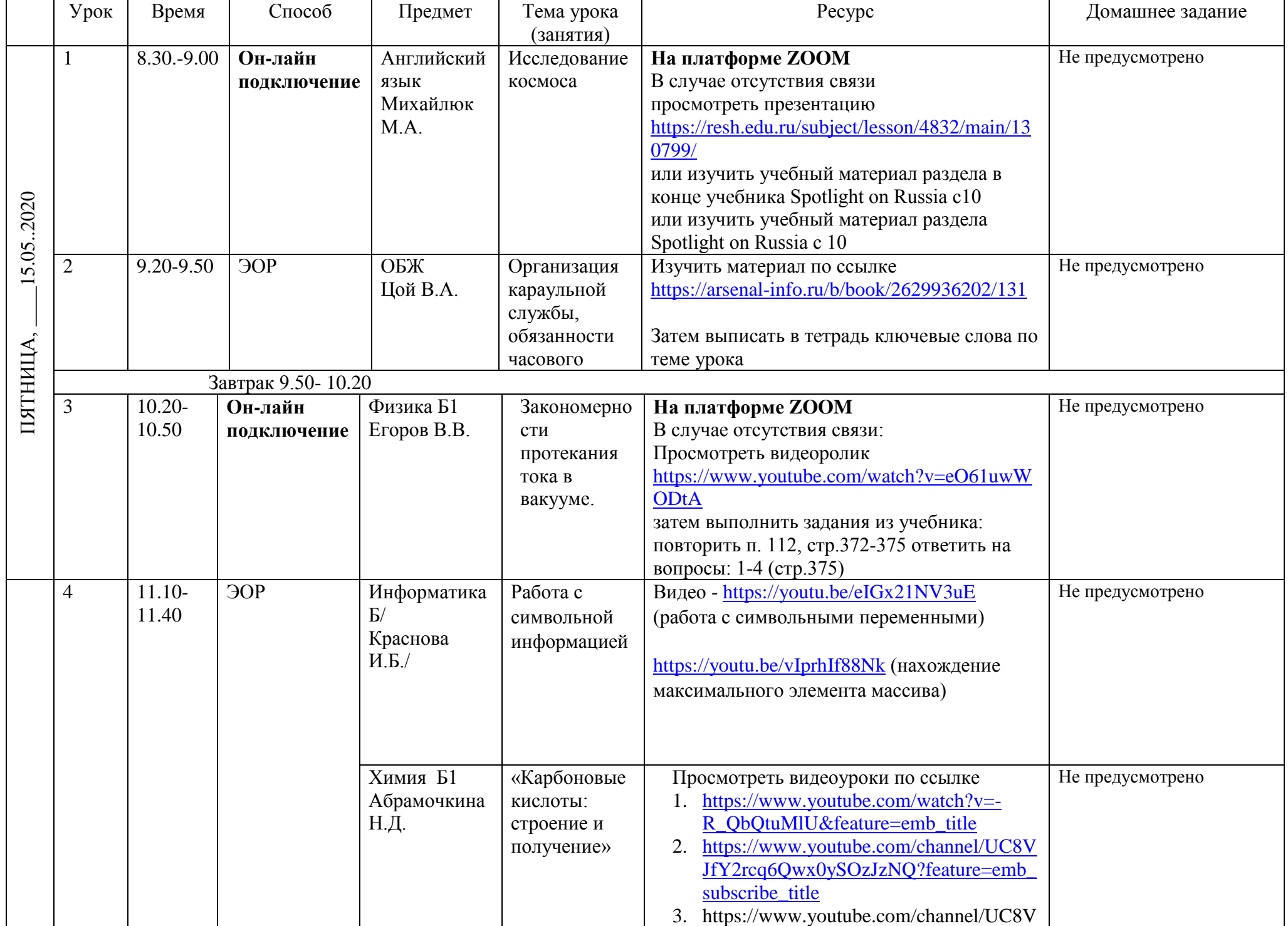

## **Расписание занятий 10 класса на 15.05.2020**

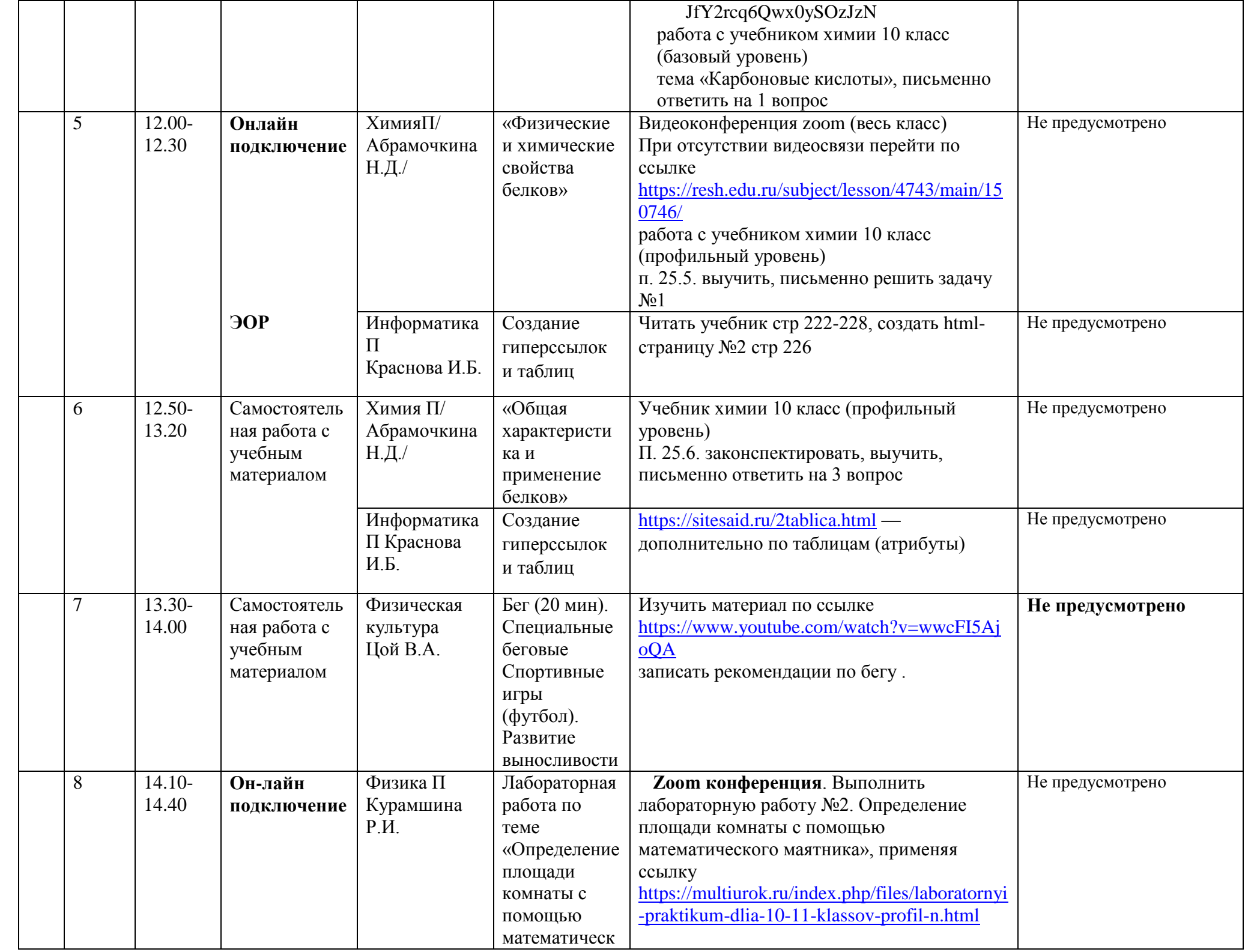

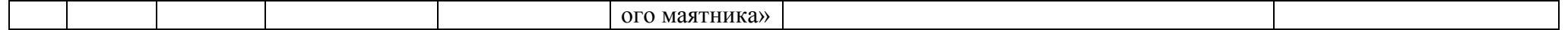